## SAP ABAP table INFNR RAN {Range structure for selection of Number of Purch. Org.}

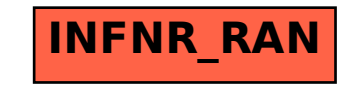